## TPLC MODBUS over TCP communications manual

TPLC server has an optional MODBUS TCP server. If enabled, it runs on port 502 and gives access to real-time temperature control information.

For additional security, the server must be provided with a list of IP addresses to allow connections from.

The server complies to the MODBUS standard.

PLC inputs and outputs can be queried using the "Read Coils" and "Read discrete inputs" commands on addresses starting from 0.

Temperature data can be queried using the standard "Read Input Registers" or "Read Holding Registers commands. The valid addresses using the command are in the range (0 - 0x6000). Here is the mapping. Addresses are 0-based, meaning address 0 translates to MODBUS logical register 1:

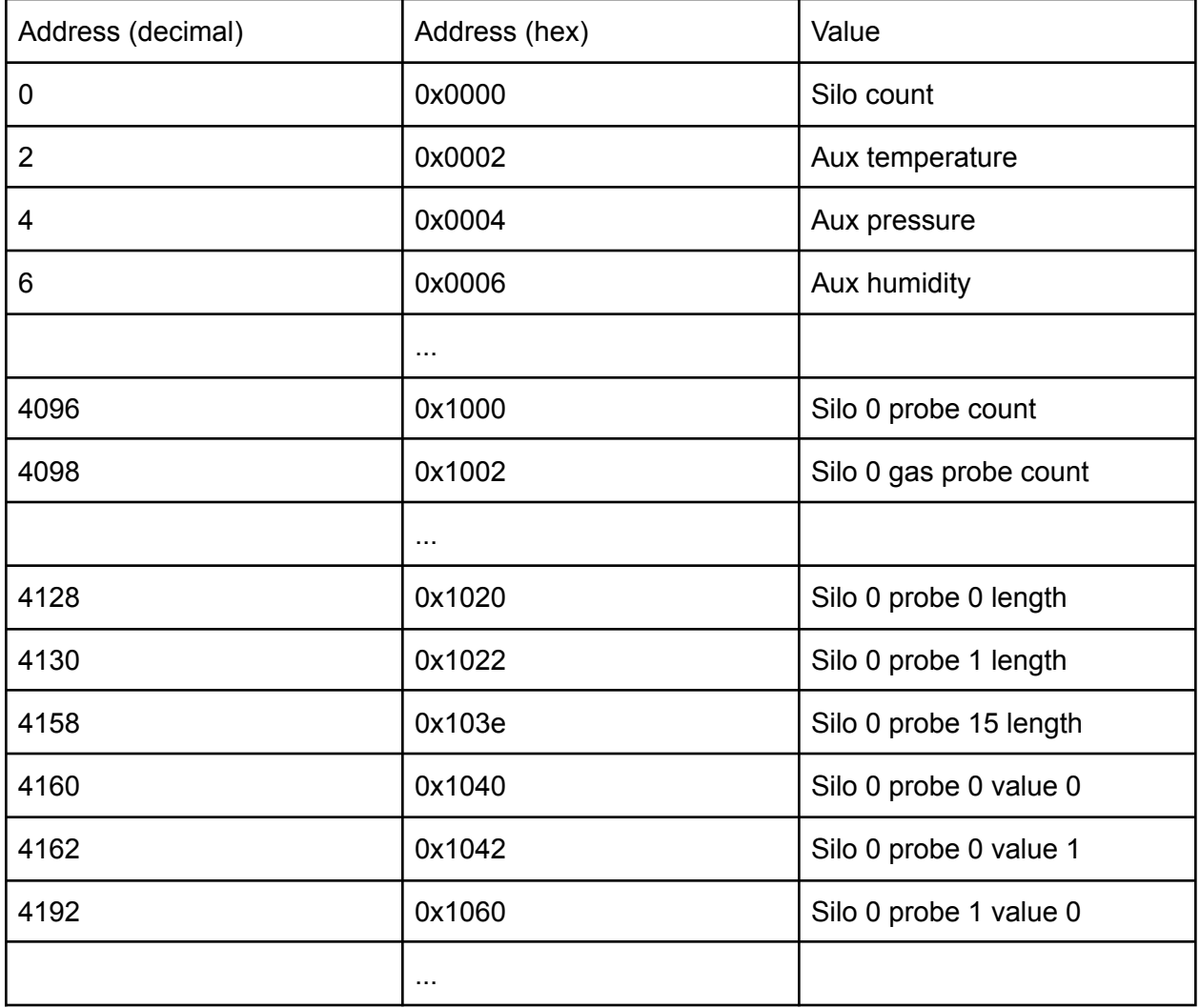

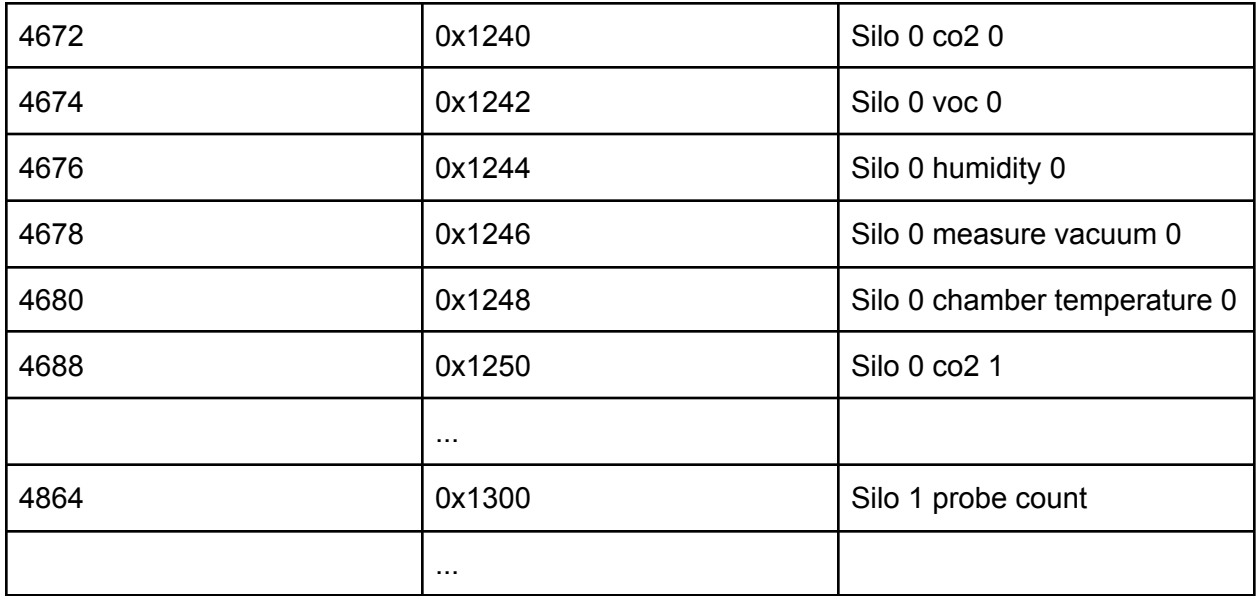

All values are 16-bit integers. All temperatures are stored in 1/10 degree, so a value of 100 means 10 degree celsius.